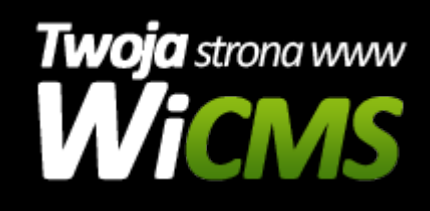

## **E-commerce**

v.3.1.1

Moduł E-commerce służy do zarządzania kategoriami i produktami oraz do odbierania zamówień.

Źródło: <https://wicms.webimpuls.pl/wpis/38,e-commerce>